# **Multimedia Playlist Library Reference**

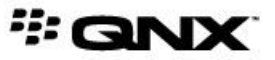

©2013–2014, QNX Software Systems Limited, a subsidiary of BlackBerry. All rights reserved.

QNX Software Systems Limited 1001 Farrar Road Ottawa, Ontario K2K 0B3 Canada

Voice: +1 613 591-0931 Fax: +1 613 591-3579 Email: info@qnx.com Web: http://www.qnx.com/

QNX, QNX CAR, Neutrino, Momentics, Aviage, and Foundry27 are trademarks of BlackBerry Limited that are registered and/or used in certain jurisdictions, and used under license by QNX Software Systems Limited. All other trademarks belong to their respective owners.

**Electronic edition published:** Monday, February 24, 2014

# **Table of Contents**

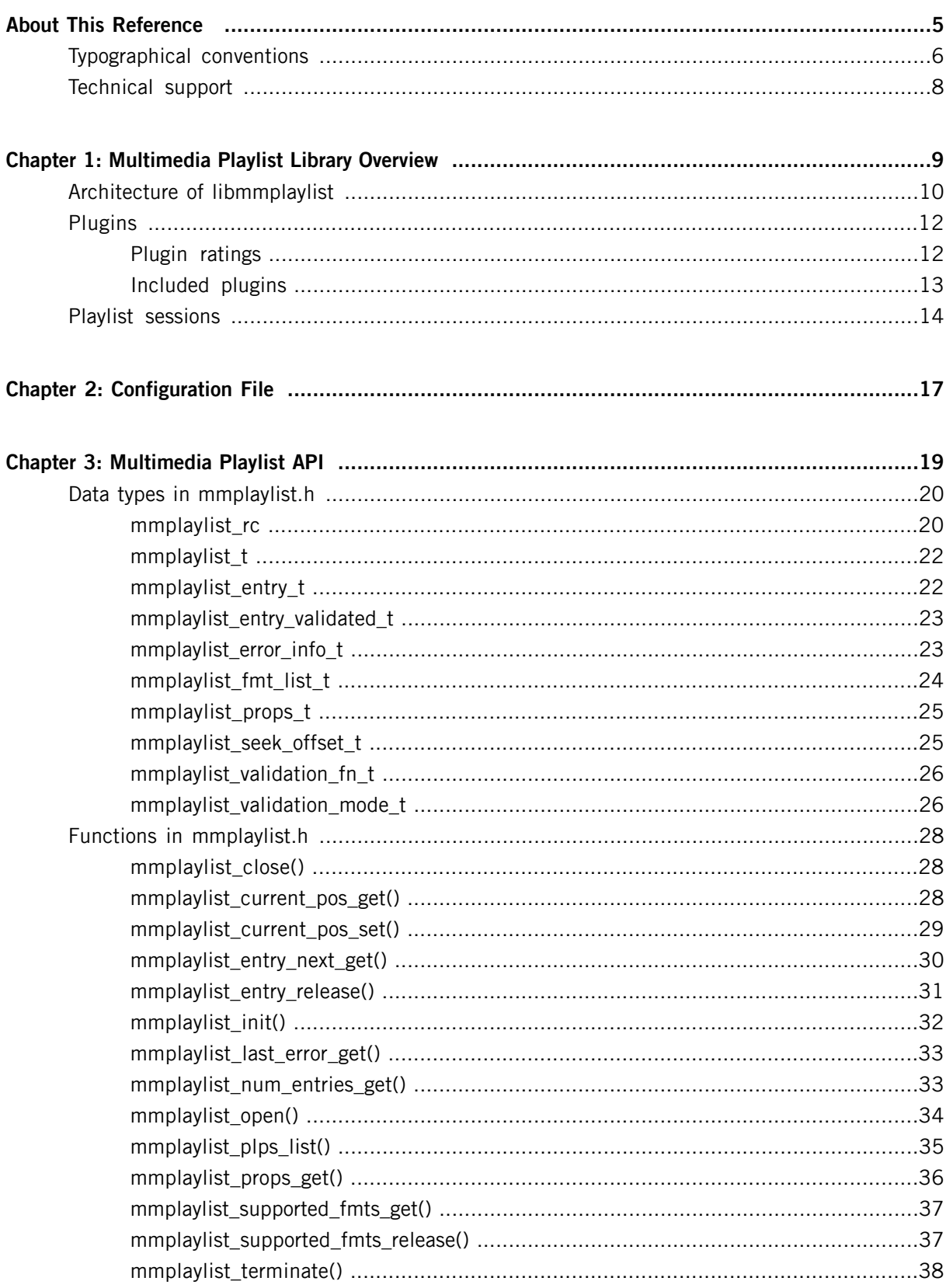

<span id="page-4-0"></span>The Multimedia Playlist Library Reference is aimed at developers who want to write applications that use the libmmplaylist library to read playlist files and provide users with playlist functions such as track selection and forward or backward movement of the playback position.

This table may help you find what you need in this reference:

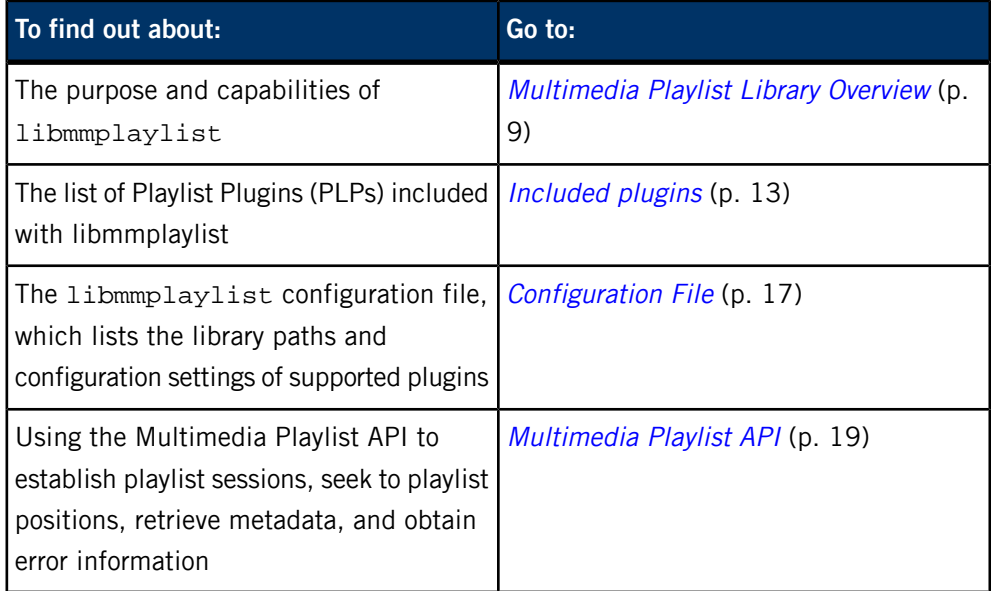

# <span id="page-5-0"></span>**Typographical conventions**

Throughout this manual, we use certain typographical conventions to distinguish technical terms. In general, the conventions we use conform to those found in IEEE POSIX publications.

<span id="page-5-1"></span>The following table summarizes our conventions:

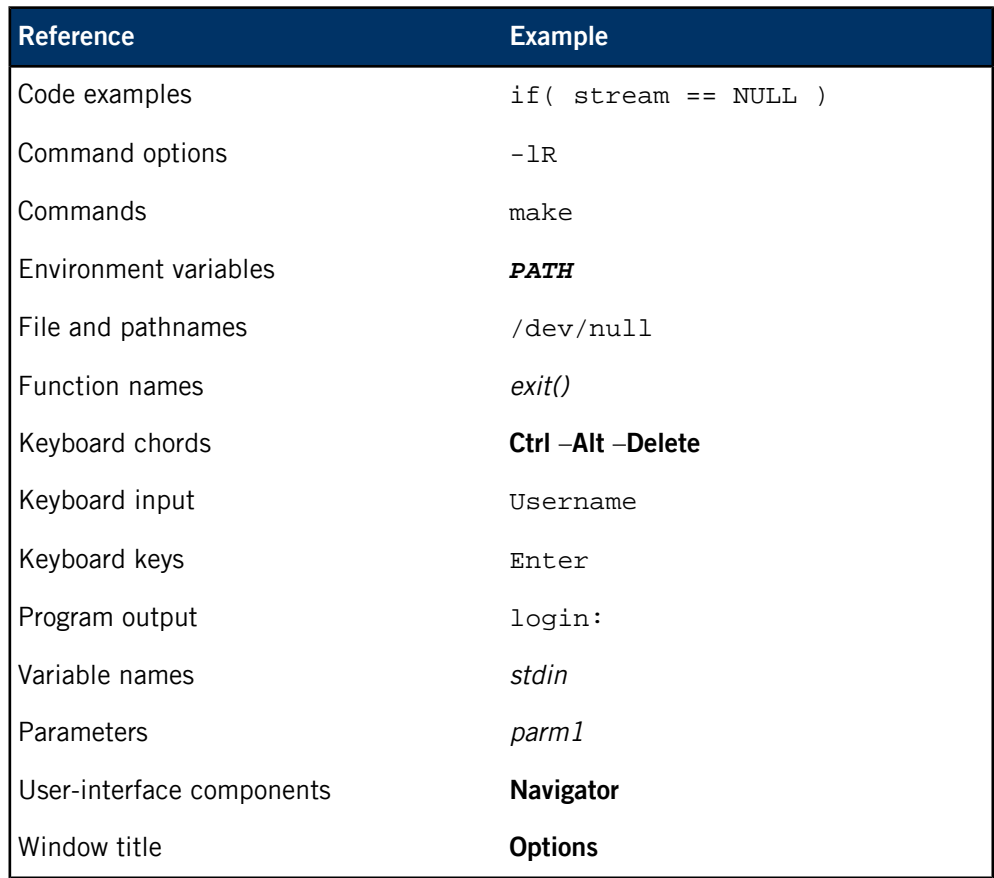

We use an arrow in directions for accessing menu items, like this:

You'll find the Other... menu item under **Perspective** ➝ **Show View** .

We use notes, cautions, and warnings to highlight important messages:

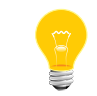

Notes point out something important or useful.

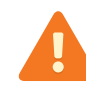

Cautions tell you about commands or procedures that may have unwanted or undesirable side effects.

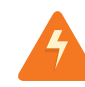

Warnings tell you about commands or procedures that could be dangerous to your files, your hardware, or even yourself.

#### **Note to Windows users**

In our documentation, we use a forward slash (/) as a delimiter in all pathnames, including those pointing to Windows files. We also generally follow POSIX/UNIX filesystem conventions.

# <span id="page-7-0"></span>**Technical support**

<span id="page-7-1"></span>Technical assistance is available for all supported products.

To obtain technical support for any QNX product, visit the Support area on our website ([www.qnx.com](http://www.qnx.com)). You'll find a wide range of support options, including community forums.

# <span id="page-8-0"></span>**Chapter 1 Multimedia Playlist Library Overview**

<span id="page-8-1"></span>The multimedia playlist library, libmmplaylist, reads playlists on media devices and allows clients to seek to and play individual tracks within playlists.

Playlists are track sequences that store track metadata and ordering information. Playlists come in many different formats and typically contain either the URL of a source media stream or a set of URLs or filepaths of individual tracks.

By supporting playlists, your media applications can:

- play multiple tracks in sequence
- navigate between or within tracks
- skip or repeat tracks

Other multimedia services use libmmplaylist to support playlists. For instance, the mm-sync service uses this library to synchronize playlists and even allows users to define a custom configuration for libmmplaylist. Also, the Playlist engine plugin in mm-renderer uses the library to manage playback when users attach an input whose type is "playlist".

Media applications can use mm-renderer features such as repeat and position seek for basic playlist management. However, if you want greater control over playlists, you can write applications that use libmmplaylist directly. The library provides functionality to:

- explore playlists from the HMI without having to synchronize them to databases
- parse playlists to locate and copy media files that store either individual tracks or playlist information to persistent storage
- seek to relative or absolute playlist positions
- obtain summary information on a group of related tracks, such as the total runtime for an album

The libmmplaylist library provides a common, high-level interface for supporting playback and track seeking in playlists of different formats. With this design, application writers must learn only one set of commands to manage many types of playlists.

## <span id="page-9-0"></span>**Architecture of libmmplaylist**

The libmmplaylist library uses a plugin architecture in which each plugin can manage a particular playlist format. When a client opens a session on a playlist, the library determines which plugin is most suited to manage the playlist and uses that selected plugin to carry out subsequent playlist operations.

<span id="page-9-1"></span>The library is implemented in three layers:

#### **Playlist management**

This layer:

- initializes the library by loading the character-converter service and determining the path of the configuration file
- opens playlist sessions and returns session handles
- loads and validates playlist entries and performs character encoding
- reports the number of playlist entries and the position (index) of the currently playing entry
- updates the playlist position after validating the new position requested by the client

#### **Plugin management**

This layer:

- reads the configuration file to learn the plugin filenames and configuration settings
- loads, validates, and unloads plugins
- determines which plugins support a given playlist and ranks those plugins
- provides configuration settings to the playlist management layer to help it perform character encoding

#### **Plugins**

This layer consists of many playlist plugins that:

- rate themselves on their ability to support a particular playlist
- open and close playlist sessions when requested by the playlist management layer
- provide basic operations for navigating and retrieving information from playlists
- may provide more efficient methods for some navigation and seek operations

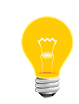

The plugin-based architecture makes it easy for future releases of

libmmplaylist to support additional playlist formats while clients continue

to use the same commands to manage playlists.

## <span id="page-11-0"></span>**Plugins**

Playlist plugins (PLPs) are libmmplaylist components that manage playlists of specific formats. PLPs abstract the parsing of playlists by implementing a standard set of functions that higher layers of libmmplaylist can call to navigate and read information from playlists.

<span id="page-11-2"></span>When the playlist management layer forwards a user request to open a session on a playlist, the selected plugin invokes the appropriate lower-level service to access and begin parsing the playlist. Depending on the playlist format, this service could be an XML reader, a database engine, or a media streamer. The plugin stores the parser state in an internal structure. This way, the plugin can resume reading the playlist from the same location in the file or database result set that it read up to in the last playlist operation. Common operations such as retrieving the next playlist entry (track) can be implemented more efficiently because the plugin doesn't have to read through the entire playlist each time the track changes.

All PLPs implement functions to:

- open and close playlist sessions
- rewind a playlist to the beginning
- move to the next entry and return its information
- rate themselves on their ability to manage a particular playlist

Some PLPs also implement functions to:

- report the playlist's defined character encoding to the playlist management layer
- provide fast methods for getting the number of playlist entries and for getting and setting the playlist position
- <span id="page-11-3"></span>• report detailed information on the last error encountered (useful for debugging)

### <span id="page-11-1"></span>**Plugin ratings**

When the user opens a session on a playlist, libmmplaylist queries all available PLPs for their ratings on managing the specified playlist. The "available" PLPs are those that were successfully loaded during library initialization. Their ratings measure their individual abilities to manage the playlist that the user is opening. PLP ratings range from 0, which means the plugin doesn't support the playlist, to 100, which means the plugin is a perfect choice for managing it.

Typically, a plugin examines the playlist extension and if that extension indicates a format that it supports, the plugin returns its preset, nonzero rating to indicate that it can parse the playlist. If the extension indicates an unsupported format, the plugin returns a rating of 0.

When libmmplaylist has obtained all the PLP ratings, it sorts the PLPs from highest- to lowest-rated, discarding references to PLPs with a rating of 0. The library then goes through the sorted list and tries to open a session with each plugin in turn. This way, libmmplaylist picks the highest-rated plugin to handle all operations on that same playlist.

The libmmplaylist library assigns default ratings for all PLPs but you can overwrite these settings in the *[configuration](#page-16-0) file* (p. 17).

#### <span id="page-12-0"></span>**Included plugins**

<span id="page-12-1"></span>The libmmplaylist library is shipped with many plugins capable of parsing various playlist formats:

#### **asx**

Files of the following types:

- Microsoft Advanced Streaming Redirector (.asx) files
- Windows Media Audio Redirector (.wax) files
- Windows Media Video Redirector (.wvx) files

#### **filelist**

String listings of media files, with entries separated by configurable delimiters

#### **iTunes**

XML files created by iTunes (iTunes Library.xml)

#### **m3u**

MP3 playlist (.m3u) files

#### **pls**

Text-based playlist (.pls) files

#### **qdb**

Result sets from SQL queries made against QDB databases

#### **rmp**

RealAudio audio (.rmp) files

#### **wpl**

Windows Media Player Playlist (.wp1) files

#### **xspf**

XML Shareable Playlist Format (.xspf) files

### <span id="page-13-0"></span>**Playlist sessions**

To manage a playlist, a client must open a session on the playlist before it can seek to and play tracks or extract metadata.

<span id="page-13-3"></span>To open a playlist session, the client must name the media that stores the playlist and provide the playlist's path. The client may also instruct libmmplaylist to convert the playlist entries to a certain character encoding or to validate the entries. This latter task refers to how the library identifies files that correspond to playlist entries; see the *[mmplaylist\\_open\(\)](#page-33-0)* (p. 34) function for details on specifying entry validation.

When libmmplaylist successfully opens a playlist session, the mmplaylist\_open() call returns a session handle. Clients must provide this handle in subsequent libmmplaylist API calls to operate on the same playlist (e.g., to seek to different positions with *[mmplaylist\\_current\\_pos\\_get\(\)](#page-27-2)* (p. 28)).

The session handle contains a reference to the plugin chosen to manage the playlist, which allows the library to reuse that same plugin for all playlist operations. The handle also stores the preferences for encoding and validation as well as a reference (if applicable) to the active character converter used for encoding playlist entries. Storing these preferences in the session handle allows libmmplaylist to support multiple playlists concurrently because the preferences of individual sessions are stored separately and hence, they can differ from each other.

<span id="page-13-1"></span>The encoding and validation preferences are used in retrieving the next playlist entry when the client calls *[mmplaylist\\_entry\\_next\\_get\(\)](#page-29-0)* (p. 30). Sometimes, libmmplaylist can return playlist entries with a different encoding than what's defined in the preferences. For instance, m3u playlists are text files that don't have an official character set. These files are often encoded with the ISO-8859-1 character set; however, in many geographic regions, m3u files use alternative encodings. Because m3u doesn't have a mechanism for communicating the encoding used, the m3u plugin might report the encoding as ISO-8859-1 while the actual encoding differs.

<span id="page-13-2"></span>When it's finished using a playlist, the client must close the playlist session by calling [mmplaylist\\_close\(\)](#page-27-1) (p. 28).

#### **Concurrent sessions**

Clients can open as many concurrent playlist sessions in libmmplaylist as they like, including different sessions on the same playlist (by making distinct mmplayist\_open() calls with the same playlist path). Multiple concurrent sessions allow media applications to support multitasking with playlists. For example, an application can display browsing information for all the playlists on a device while at the same copying or playing tracks from one of those playlists.

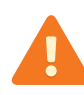

Multithreaded clients can open and use common playlist sessions from different threads. However, clients that share session handles between threads must carefully guard against concurrent access to those handles. For example, if two threads call mmplaylist\_entry\_next\_get() on the same session, the playlist position gets incremented once for each call, meaning that one thread could alter the playlist state for the other thread.

#### **Obtaining error information**

<span id="page-14-0"></span>While a session is active, the client can call *[mmplaylist\\_last\\_error\\_get\(\)](#page-32-0)* (p. 33) to obtain the numeric error code of the last error that occurred on that session. We recommend that your client check the return values of all API calls. If any value indicates an error, the client can retrieve the error code and use it to help recover.

# <span id="page-16-0"></span>**Chapter 2 Configuration File**

<span id="page-16-1"></span>The libmmplaylist configuration file lists the playlist plugins (PLPs) that the library can use to manage playlists as well as the configuration settings for those plugins.

The libmmplaylist library is shipped with a default configuration file whose path is /etc/mm/mm-playlist.conf. You can modify this included file or create your own. Your client must call *mmplaylist init()* (p. 32) exactly once and supply either a full path to your own configuration file or a path of NULL to use the default configuration file.

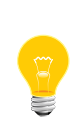

You can define the MM\_PLAYLIST environment variable to override the default path that libmmplaylist examines to find its configuration file. When you call *mmplaylist init()* with a path of NULL, the library uses the configuration file at the path given in MM\_PLAYLIST. Defining this variable is useful when launching applications such as mm-renderer that use libmmplaylist but don't allow you to specify the configuration path.

Each section that defines settings for an individual PLP must begin with a line of the form:

#### [plugin]

The settings are listed on the lines that follow, one per line. A dll setting is required in every section to name the library file that implements the PLP. The syntax for a PLP setting consists of a field name, followed by the equal sign (=), followed by the field value. For example, the following lines name the library file and assign a rating of 20 for the iTunes plugin:

```
[plugin]
dll=mm-plp-itunes.so
rating=20
```
You can also place comments in the configuration file by starting lines with the number sign (#).

#### **Default configuration file**

The contents of the default configuration file look like this:

# libmmplaylist config file [plugin] dll=mm-plp-qdb.so [plugin] dll=mm-plp-m3u.so

```
[plugin]
dll=mm-plp-asx.so
[plugin]
dll=mm-plp-itunes.so
[plugin]
dll=mm-plp-pls.so
[plugin]
dll=mm-plp-rmp.so
[plugin]
dll=mm-plp-wpl.so
[plugin]
dll=mm-plp-xspf.so
[plugin]
dll=mm-plp-filelist.so
# The filelist delimiter can be changed here noting that
# characters starting with '\' will be converted to
# their escapled equivalent if they exist. If \xZZ is
# used, the ascii value for the two hexidecimal digits
# following the 'x' character will be used. Because PPS
# treats newlines as a special character, \n will not
# be escaped. Examples:
# 
# delimiter=\x1e -- Hex character 0x1e (default).
# delimiter=\t\t -- Two tabs
```
<span id="page-18-0"></span>The Multimedia Playlist API exposes the constants, data types (including enumerations), and functions that your client applications can use to open playlist sessions, seek to specific track positions, and retrieve playlist metadata.

<span id="page-18-1"></span>Before it can access any playlists, the client must first initialize the libmmplaylist library by calling *[mmplaylist\\_init\(\)](#page-31-0)* (p. 32), which loads the playlist plugins (PLPs) listed in the configuration file.

The client can then open sessions on playlists by calling *[mmplaylist\\_open\(\)](#page-33-0)* (p. 34). In each *mmplaylist\_open()* call, the client can specify the character encoding and validation to perform on each entry that's retrieved by an *[mmplaylist\\_entry\\_next\\_get\(\)](#page-29-0)* (p. 30) call.

Media applications can read playlist information for many reasons. For example, an application could extract the track URLs of a playlist's entries and pass these URLs to mm-renderer to play the tracks one by one. Or, it could retrieve the number of entries in all the playlists on a mediastore and display this information to the user as a type of playlist inventory.

The client can call *[mmplaylist\\_props\\_get\(\)](#page-35-0)* (p. 36) to learn which operations (e.g., seeking to a new position, getting the number of playlist entries) have fast implementations in the current session and then optimize the user experience by avoiding expensive operations.

When it's finished using a playlist for a specific reason, the client can close the corresponding playlist session by calling [mmplaylist\\_close\(\)](#page-27-1) (p. 28). When it's finished using libmmplaylist altogether (e.g., during shutdown), the client must call [mmplaylist\\_terminate\(\)](#page-37-0) (p. 38) to unload the PLPs used by the library.

### <span id="page-19-0"></span>**Data types in mmplaylist.h**

<span id="page-19-1"></span>Data types defined in mmplaylist.h for storing playlist and session properties and for providing enumerations to use in function parameters or return values. **mmplaylist\_rc** Playlist session errors. **Synopsis:** #include <mm/mmplaylist.h> typedef enum { mmplaylist\_ok = 0, mmplaylist\_err, mmplaylist\_no\_memory, mmplaylist\_char\_conv\_failure, mmplaylist\_entry\_conf\_failure, mmplaylist\_entry\_validation\_failure, mmplaylist\_config\_error, mmplaylist\_entry\_too\_large, mmplaylist\_read\_error, mmplaylist\_end\_of\_playlist, mmplaylist\_position\_too\_short, mmplaylist\_position\_too\_long, mmplaylist\_file\_system\_error, mmplaylist\_invalid\_input, mmplaylist\_session\_invalid } mmplaylist\_rc;

#### **Data:**

#### **mmplaylist\_ok**

The operation was successful.

#### **mmplaylist\_err**

An unexpected error occurred (e.g., initialization failed or a plugin couldn't complete the requested operation).

#### **mmplaylist\_no\_memory**

The library couldn't allocate enough memory to store the requested information.

#### **mmplaylist\_char\_conv\_failure**

Character conversion failed.

#### **mmplaylist\_entry\_conf\_failure**

An error occured while converting a playlist entry to the requested encoding.

#### **mmplaylist\_entry\_validation\_failure**

An error occured while validating a playlist entry.

#### **mmplaylist\_config\_error**

The library couldn't read the configuration file or a plugin failed to load.

#### **mmplaylist\_entry\_too\_large**

The entry was too large for the library to process, so the caller should skip this entry and get the next one.

#### **mmplaylist\_read\_error**

A plugin encountered an error while parsing the next entry.

#### **mmplaylist\_end\_of\_playlist**

The end of the playlist was reached.

#### **mmplaylist\_position\_too\_short**

The requested new position is before the beginning of the playlist.

#### **mmplaylist\_position\_too\_long**

The requested new position is after the end of the playlist.

#### **mmplaylist\_file\_system\_error**

An error occurred while parsing the playlist file.

#### **mmplaylist\_invalid\_input**

An invalid argument was given.

#### **mmplaylist\_session\_invalid**

The playlist session is invalid.

#### **Library:**

libmmplaylist

<span id="page-21-1"></span><span id="page-21-0"></span>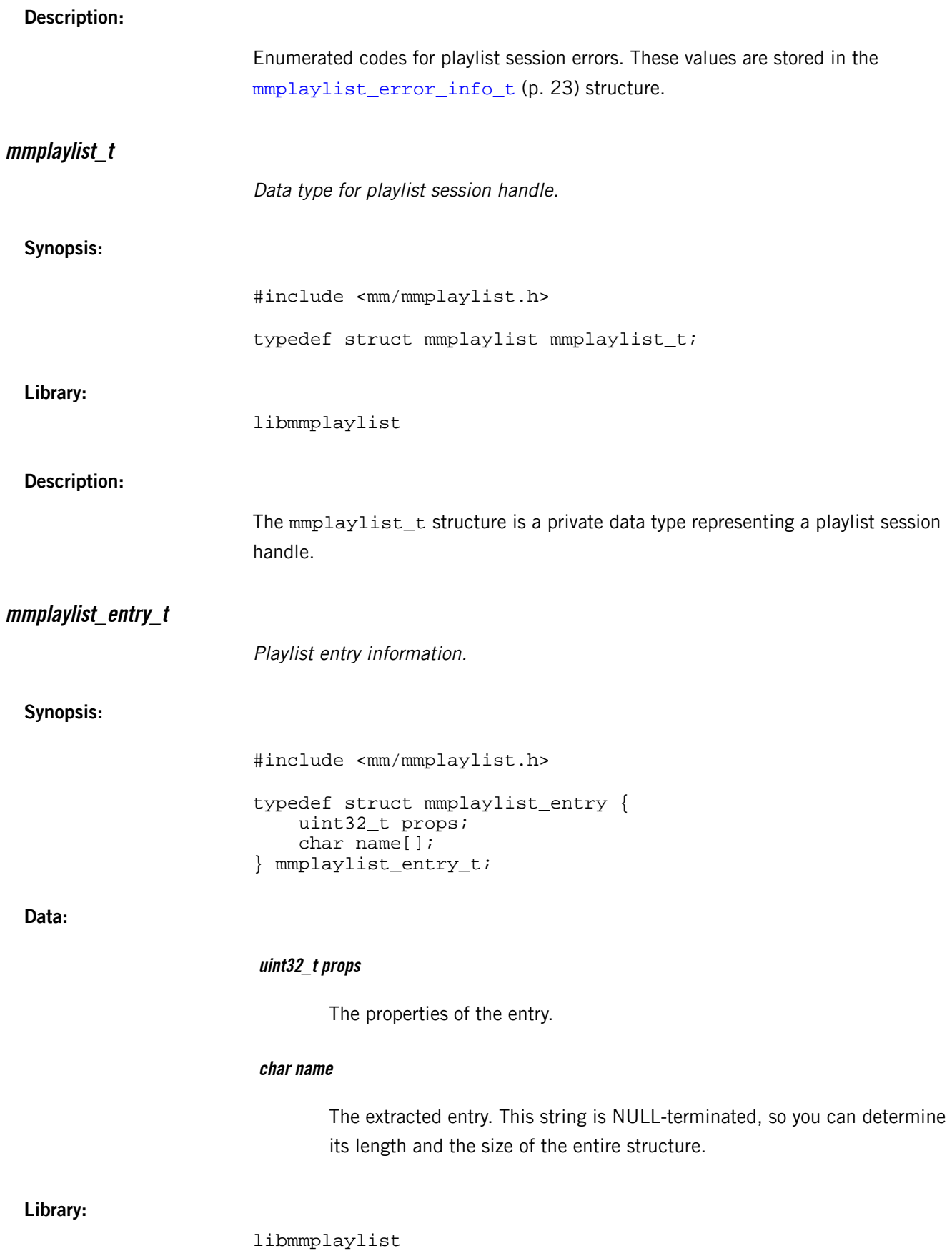

#### **Description:**

This data structure is used to return a playlist entry to the client application.

#### <span id="page-22-0"></span>**mmplaylist\_entry\_validated\_t**

Properties of retrieved playlist entries.

#### **Synopsis:**

#include <mm/mmplaylist.h> typedef enum { MMPLAYLIST\_ENTRY\_RESOLVED = 0, MMPLAYLIST\_ENTRY\_NOT\_LOCATED = 0x01, MMPLAYLIST\_ENTRY\_NOT\_CONVERTED = 0x02, } mmplaylist\_entry\_validated\_t;

**Data:**

#### **MMPLAYLIST\_ENTRY\_RESOLVED**

The resolved entry is valid (no further processing is required).

#### **MMPLAYLIST\_ENTRY\_NOT\_LOCATED**

The entry's track file wasn't found.

#### **MMPLAYLIST\_ENTRY\_NOT\_CONVERTED**

The entry couldn't be converted to the desired encoding.

**Library:**

libmmplaylist

#### <span id="page-22-1"></span>**Description:**

Properties of retrieved playlist entries.

#### **mmplaylist\_error\_info\_t**

Error information.

#### **Synopsis:**

#include <mm/mmplaylist.h> typedef struct { int error\_code; } mmplaylist\_error\_t;

<span id="page-23-0"></span>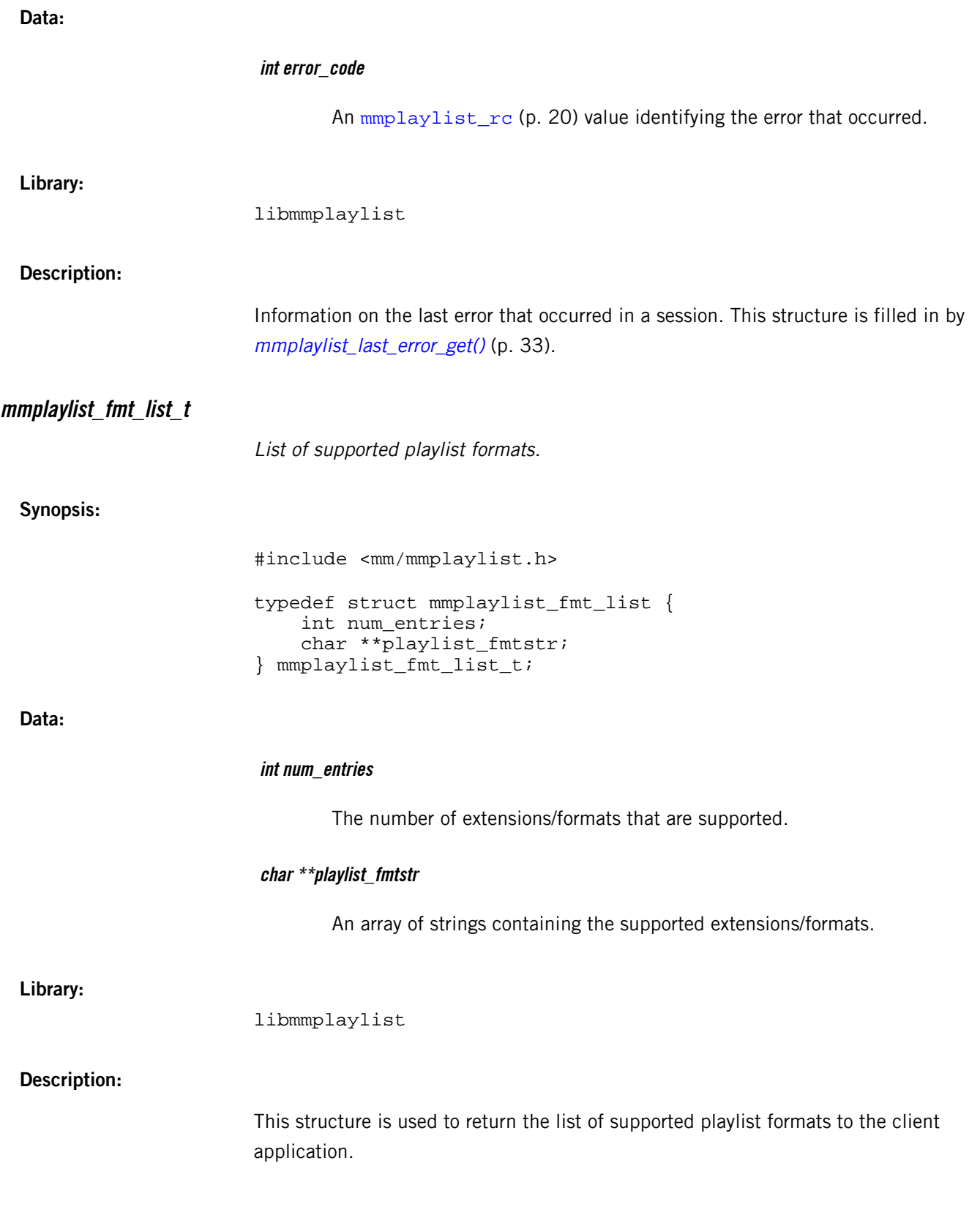

#### <span id="page-24-0"></span>**mmplaylist\_props\_t**

Playlist session properties.

#### **Synopsis:**

#include <mm/mmplaylist.h> typedef struct mmplaylist\_props { int num\_entries\_get\_fast; int seek\_fast; int rewind\_fast; } mmplaylist\_props\_t;

**Data:**

#### **int num\_entries\_get\_fast**

A value of 1 if the number of playlist entries can be retrieved quickly; 0 if it can't be.

#### **int seek\_fast**

A value of 1 if the playlist allows the client to quickly jump to an arbitrary position; 0 if it doesn't.

#### **int rewind\_fast**

A value of 1 if the playlist allows the client to quickly rewind to the beginning of the playlist; 0 if it doesn't.

#### **Library:**

libmmplaylist

#### <span id="page-24-1"></span>**Description:**

This structure is used to return the properties of a playlist session to the client application. The operation to retrieve this information is always fast. By reading the properties returned, the client can choose to call certain library functions based on whether the corresponding operation is fast.

#### **mmplaylist\_seek\_offset\_t**

Directives for seeking to playlist positions.

#### **Synopsis:**

#include <mm/mmplaylist.h>

<span id="page-25-0"></span>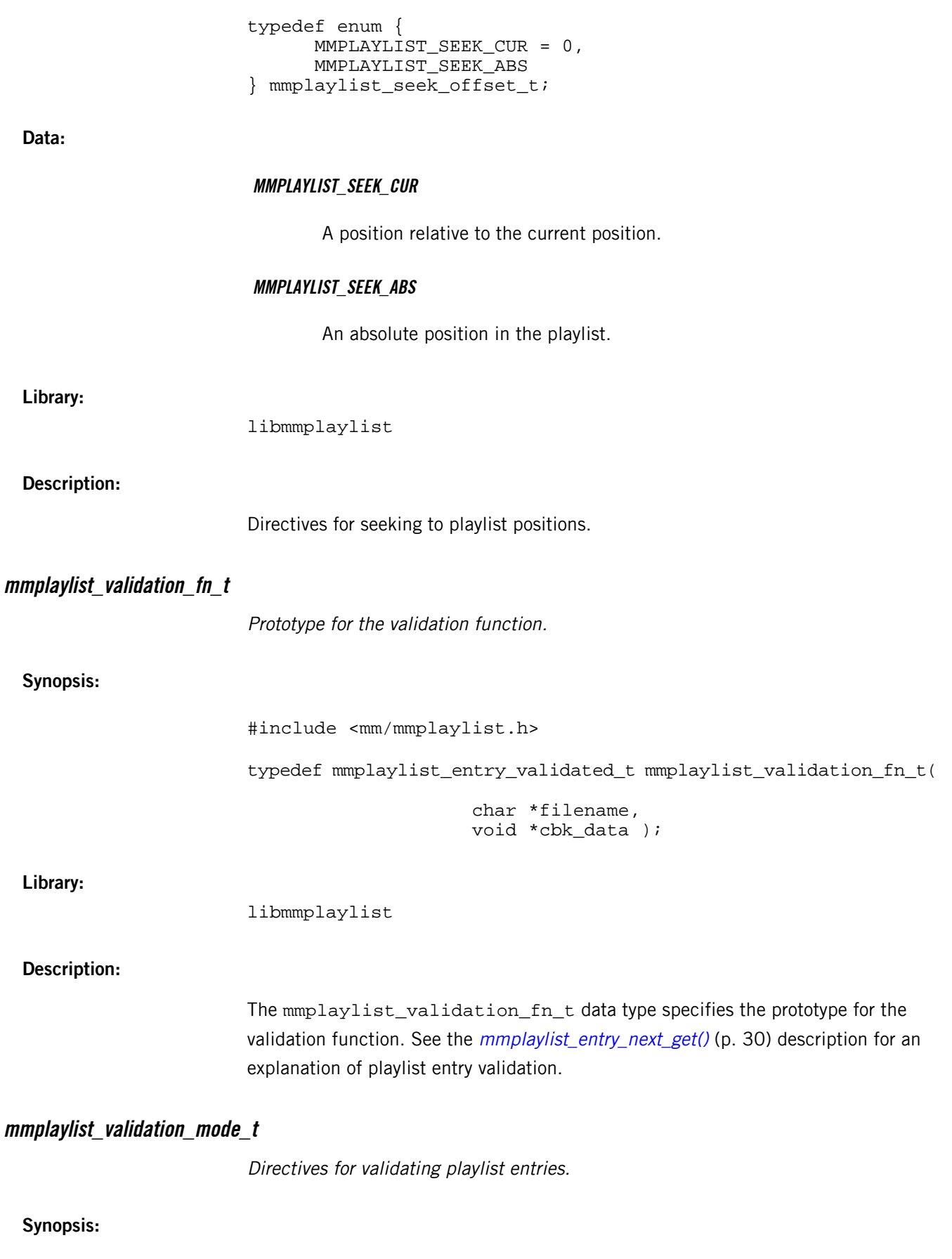

<span id="page-25-1"></span>#include <mm/mmplaylist.h>

```
typedef enum {
       MMPLAYLIST_ENTRY_RAW_ENC = 0, 
       MMPLAYLIST_ENTRY_UTF8_ENC, 
       MMPLAYLIST_ENTRY_VALIDATE, 
} mmplaylist_validation_mode_t;
```
**Data:**

#### **MMPLAYLIST\_ENTRY\_RAW\_ENC**

Return raw playlist entries to the caller.

#### **MMPLAYLIST\_ENTRY\_UTF8\_ENC**

Return playlist entries converted to UTF-8 to the caller.

#### **MMPLAYLIST\_ENTRY\_VALIDATE**

Use a helper function to validate the entry before returning it to the caller.

This validation mode implies attempted UTF-8 encoding of playlist entries. The library first tries to validate the converted entry and on failure, it then tries to validate the unconverted (raw) entry.

#### **Library:**

libmmplaylist

#### **Description:**

Types of validation that can be performed on playlist entries. This list might be extended at a future date.

# <span id="page-27-0"></span>**Functions in mmplaylist.h**

<span id="page-27-2"></span><span id="page-27-1"></span>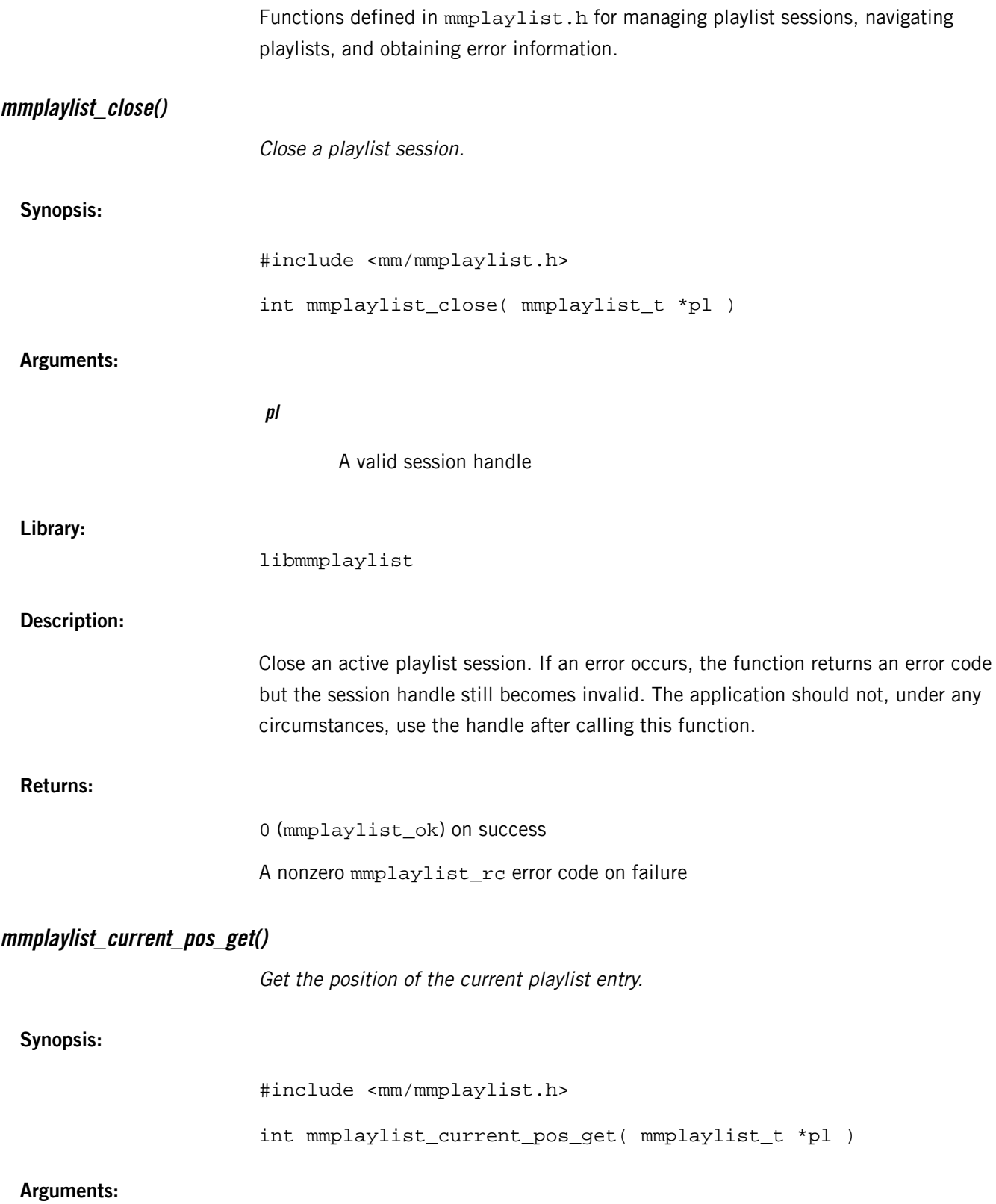

<span id="page-28-0"></span>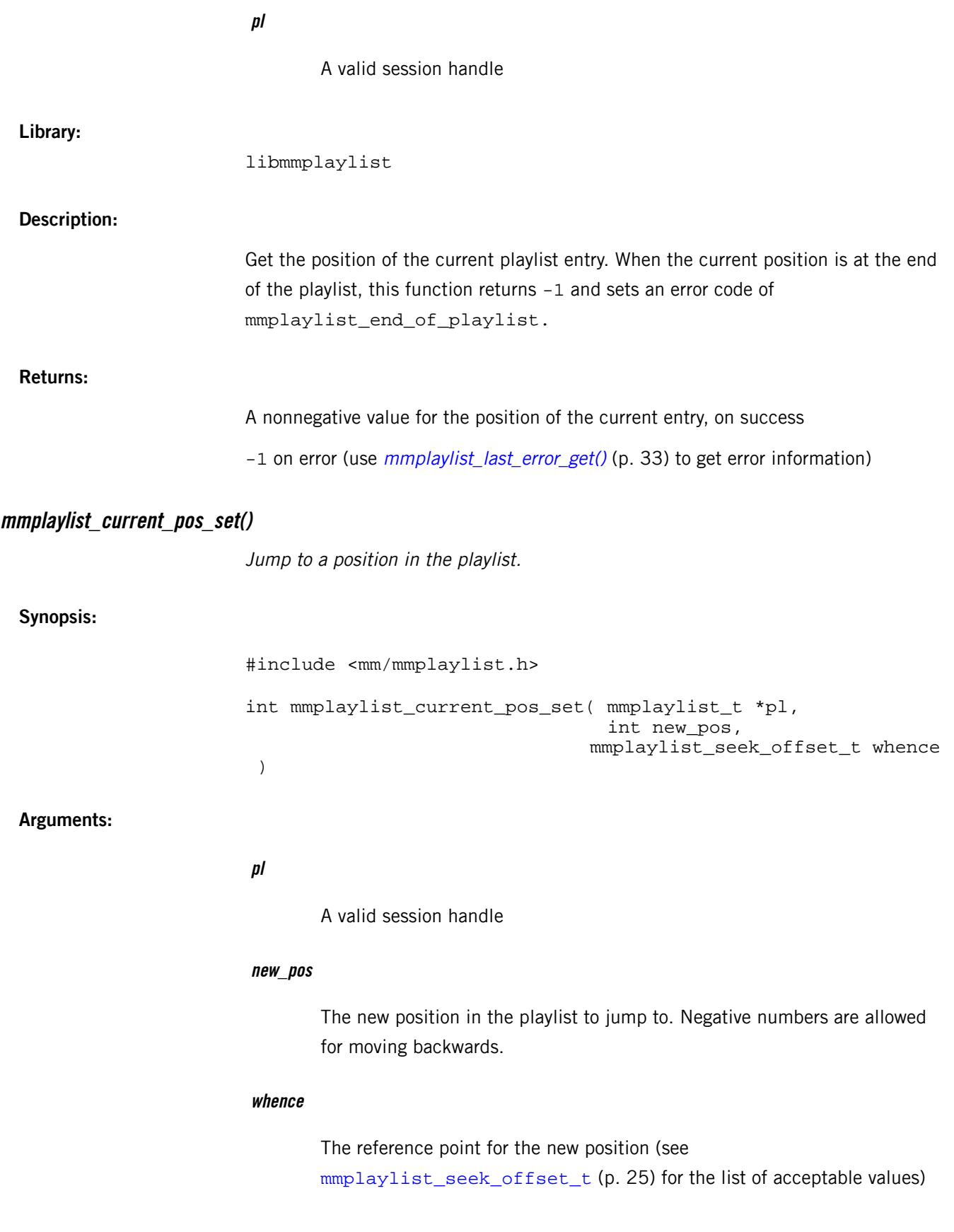

<span id="page-29-0"></span>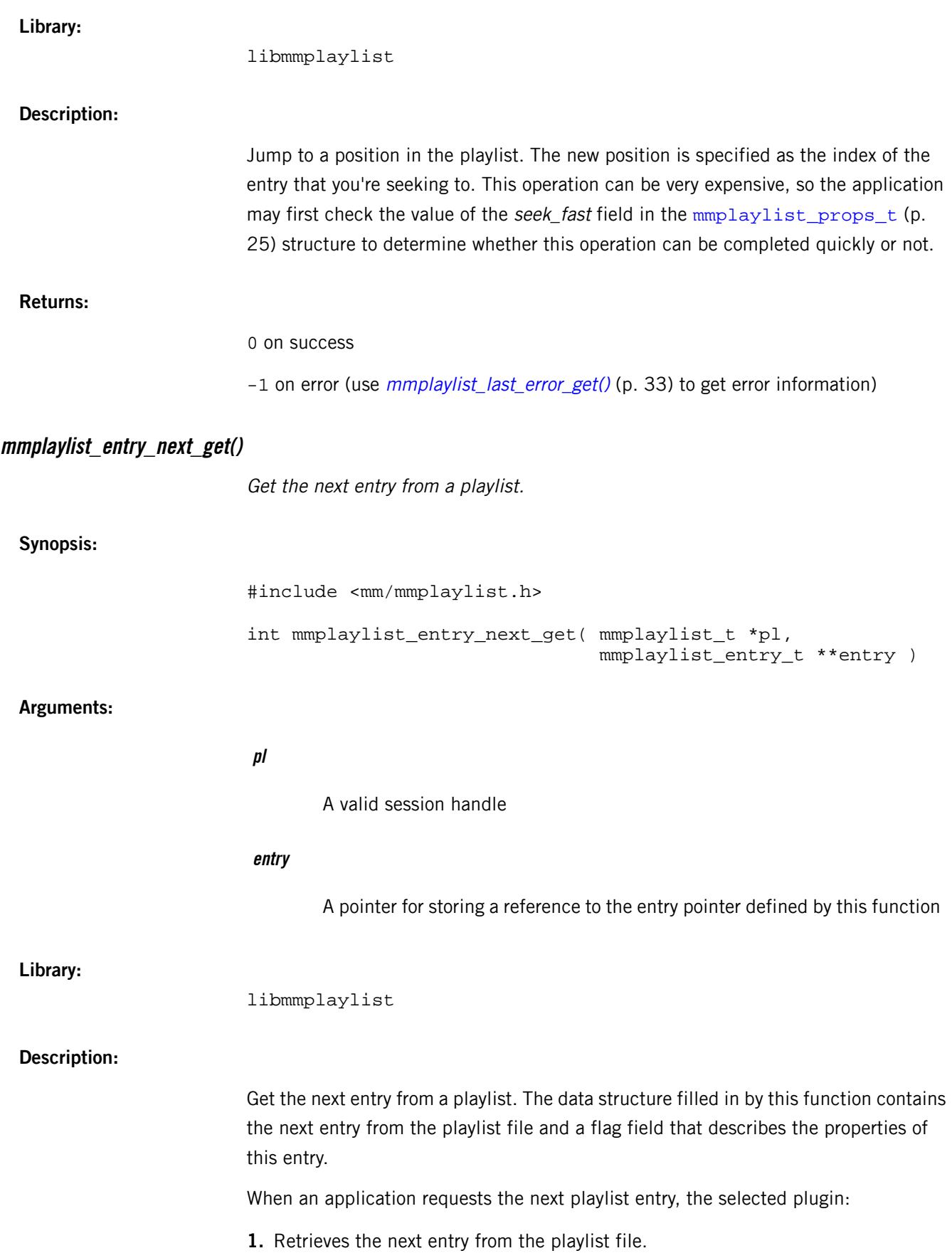

<span id="page-30-0"></span>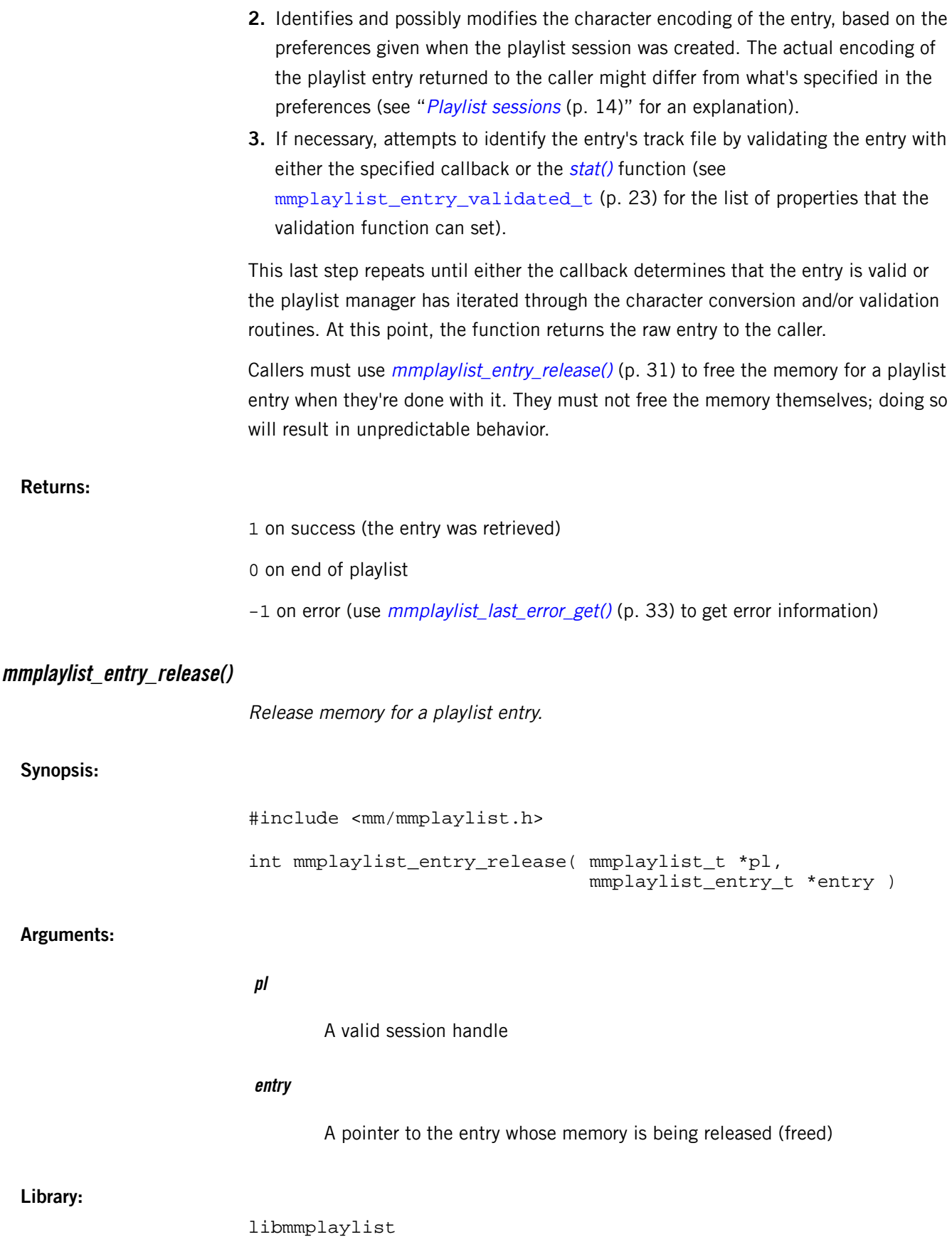

<span id="page-31-0"></span>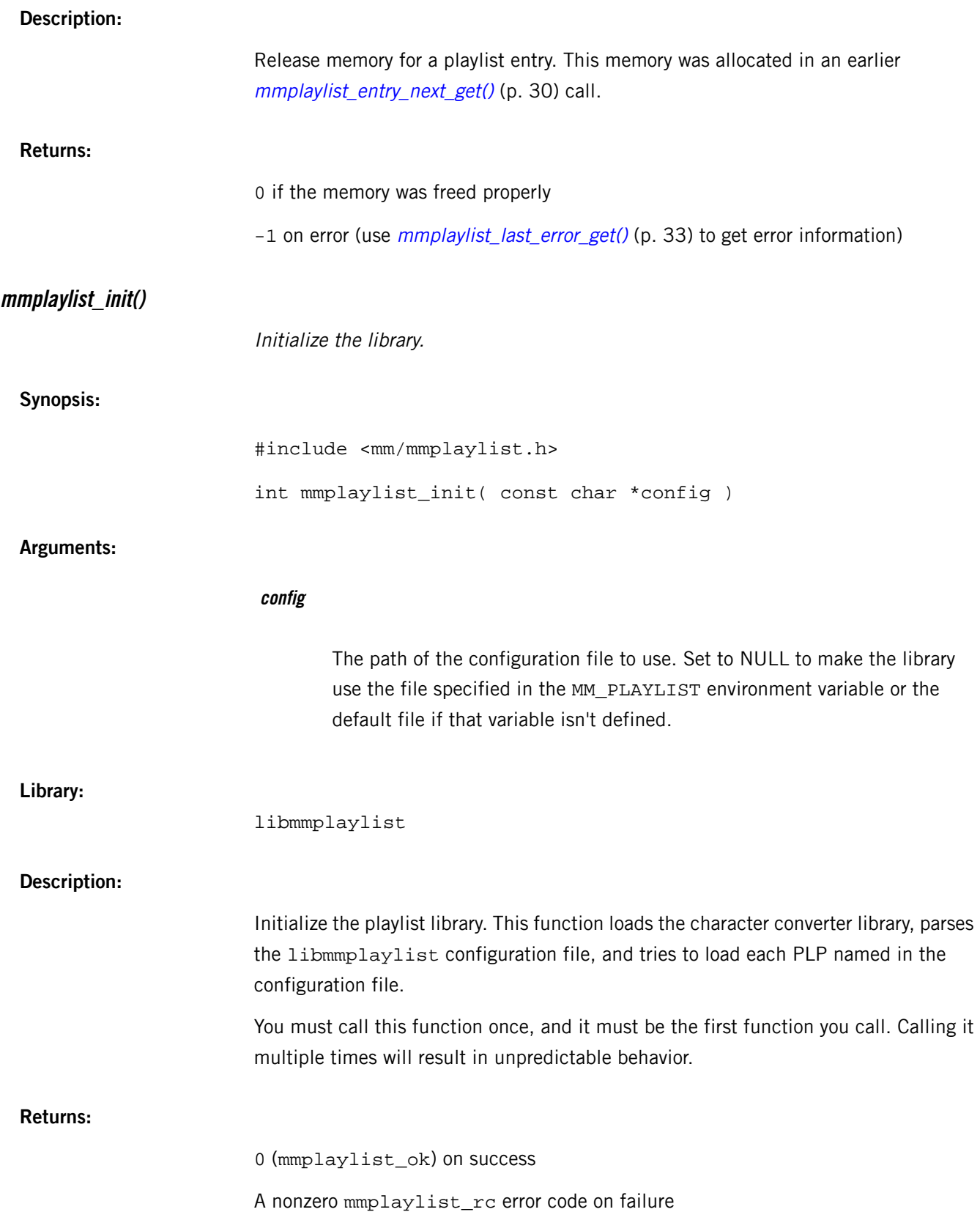

<span id="page-32-1"></span><span id="page-32-0"></span>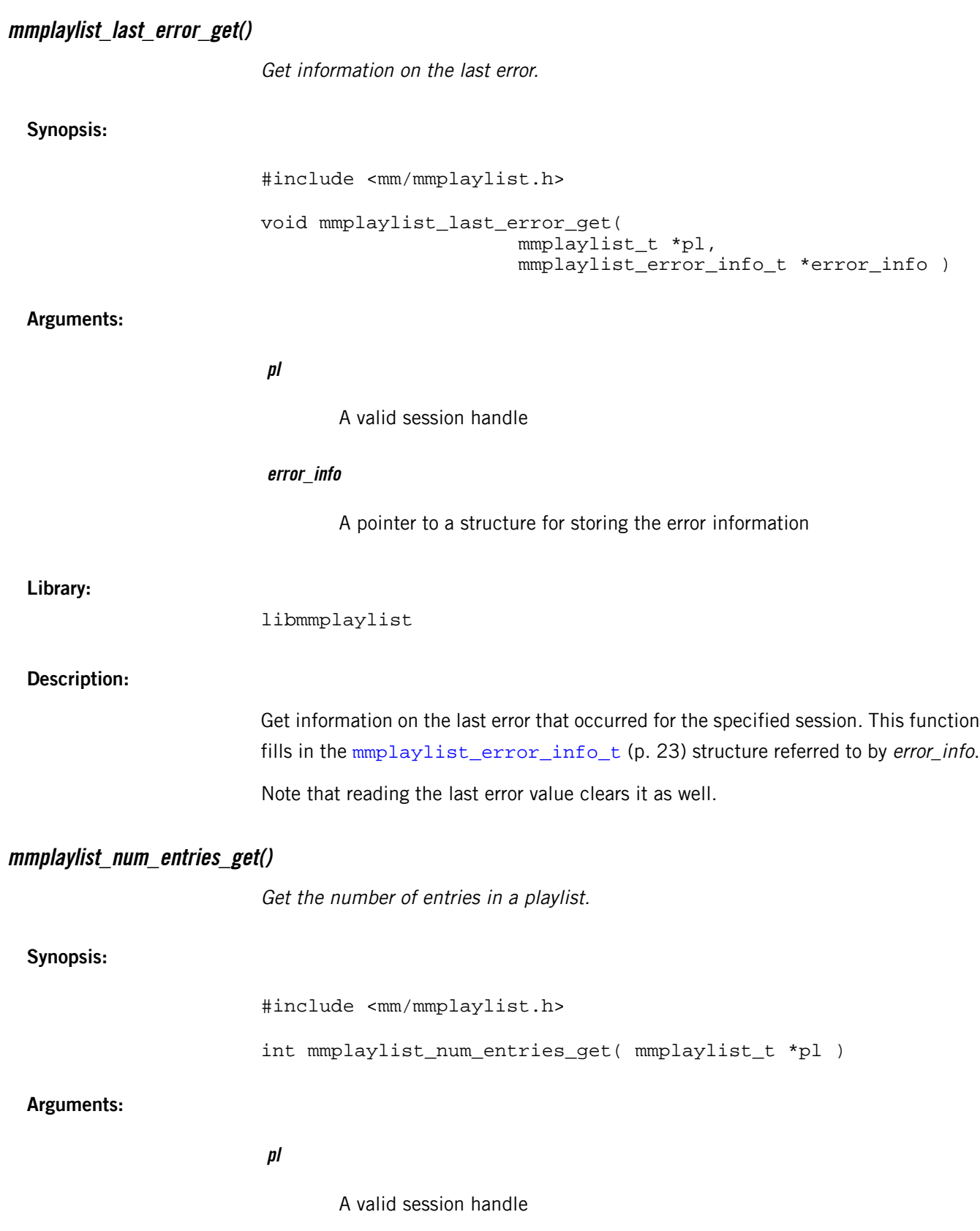

<span id="page-33-0"></span>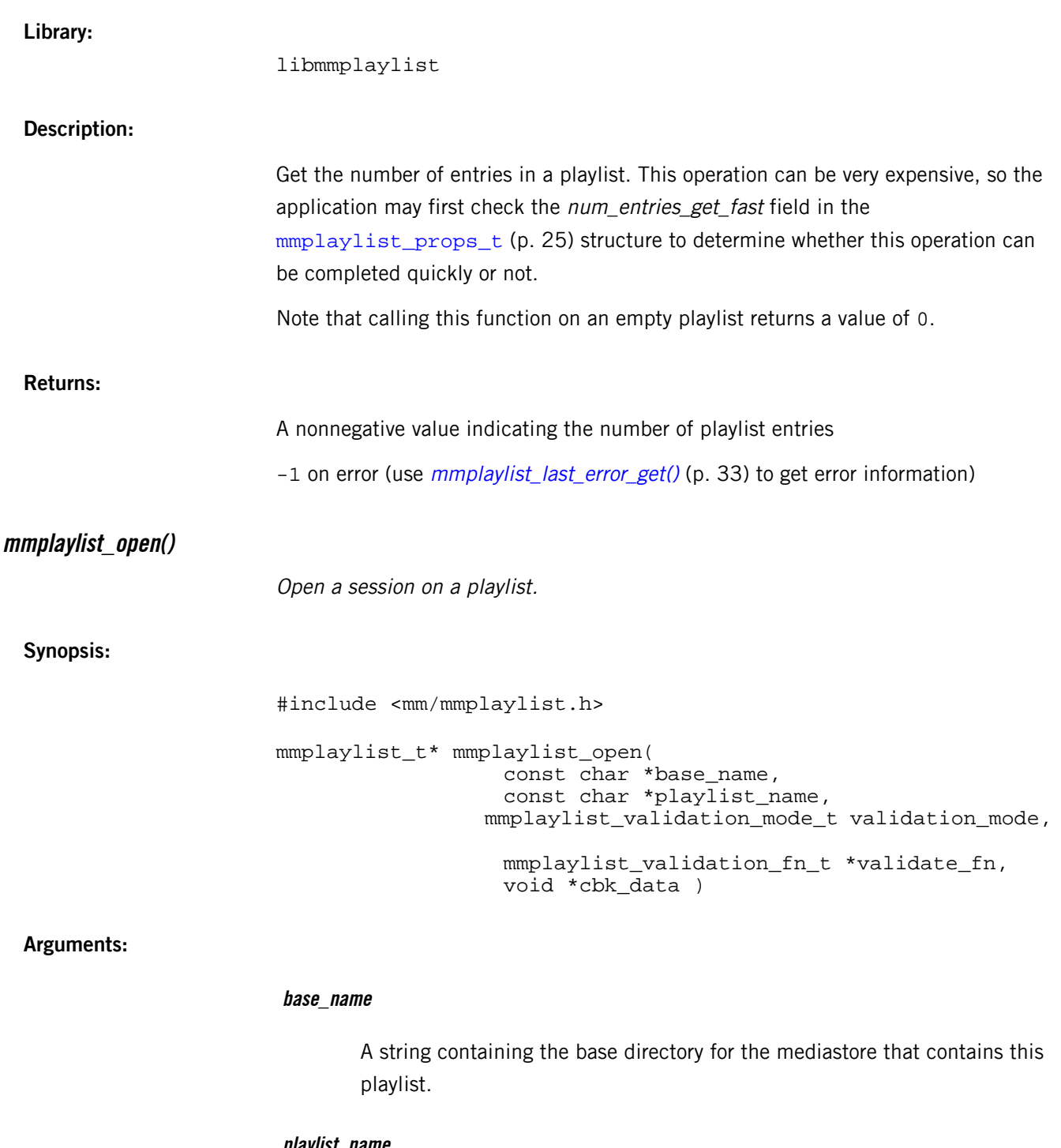

**playlist\_name**

A string that contains the full path to the playlist. This path can be an absolute filepath or a URL.

#### **validation\_mode**

The method that libmmplaylist must use to resolve playlist entries (see [mmplaylist\\_validation\\_mode\\_t](#page-25-1) (p. 26) for the list of acceptable values)

<span id="page-34-0"></span>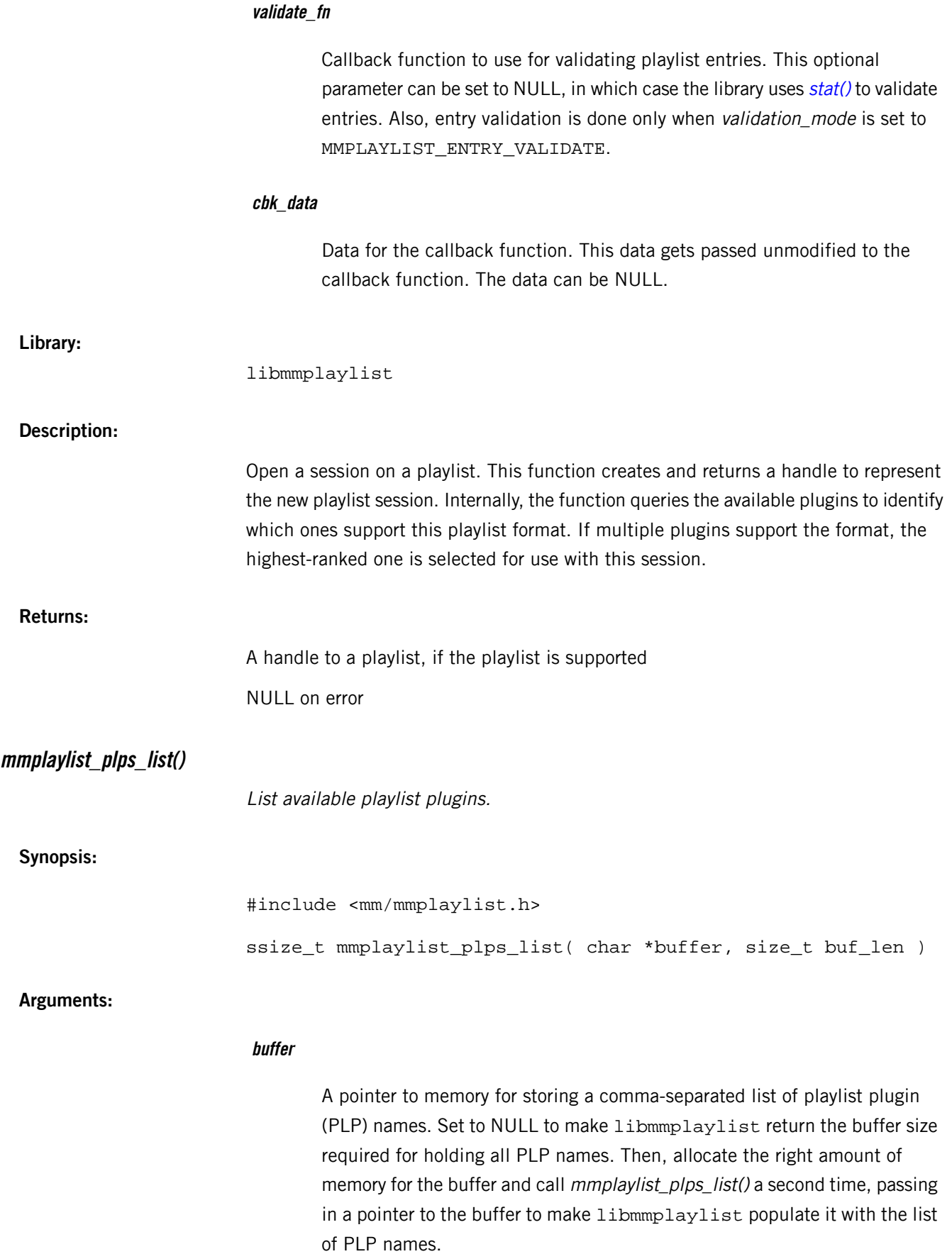

<span id="page-35-0"></span>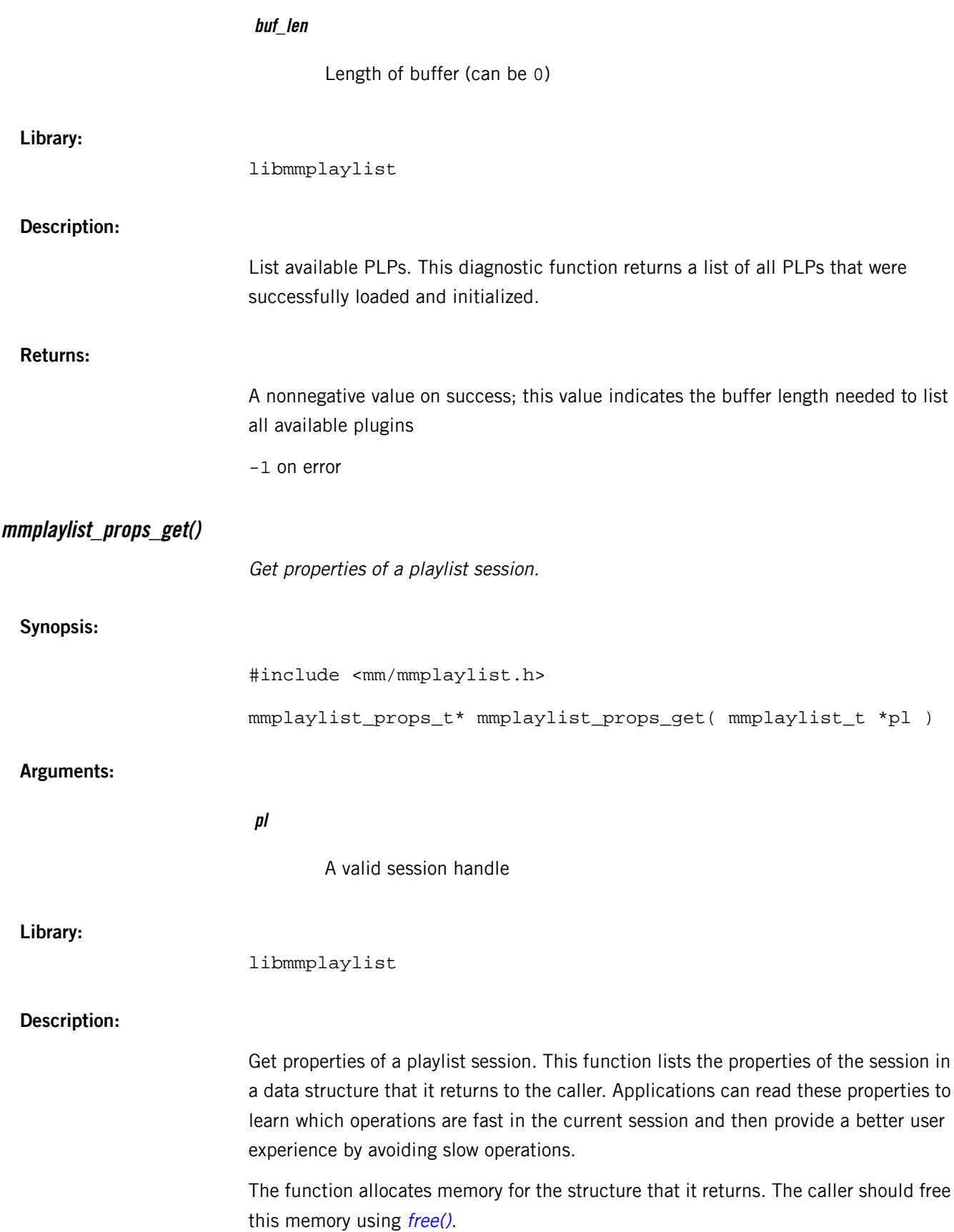

<span id="page-36-1"></span><span id="page-36-0"></span>![](_page_36_Picture_377.jpeg)

<span id="page-37-0"></span>![](_page_37_Picture_326.jpeg)

0 on success

-1 on error

# Multimedia Playlist Library Reference

# **Index**

# **A**

architecture [10](#page-9-1)

# **C**

concurrent sessions [14](#page-13-2) configuration file [17](#page-16-1) configuring plugins [17](#page-16-1)

## **F**

formats [13](#page-12-1)

## **H**

handling session errors [15](#page-14-0)

## **I**

included plugins [13](#page-12-1)

## **L**

layers [10](#page-9-1) libmmplaylist API [19](#page-18-1) libmmplaylist introduction [9](#page-8-1) libmmplaylist overview [9](#page-8-1)

## **M**

MM\_PLAYLIST environment variable [17](#page-16-1) mmplaylist\_init() as the first function to call [19](#page-18-1) mmplaylist\_terminate() as the last function to call [19](#page-18-1) multimedia playlist API [19](#page-18-1)

## **P**

playlist file parsing [12](#page-11-2) playlist plugins [12](#page-11-2) playlist sessions [14](#page-13-3) playlists [9](#page-8-1) plugin ratings [12](#page-11-3) plugins [12](#page-11-2)

## **S**

session error information [15](#page-14-0)

## **T**

Technical support [8](#page-7-1) Typographical conventions [6](#page-5-1)